第11回

<span id="page-0-1"></span><span id="page-0-0"></span> $\bullet$ 

2024 6 28

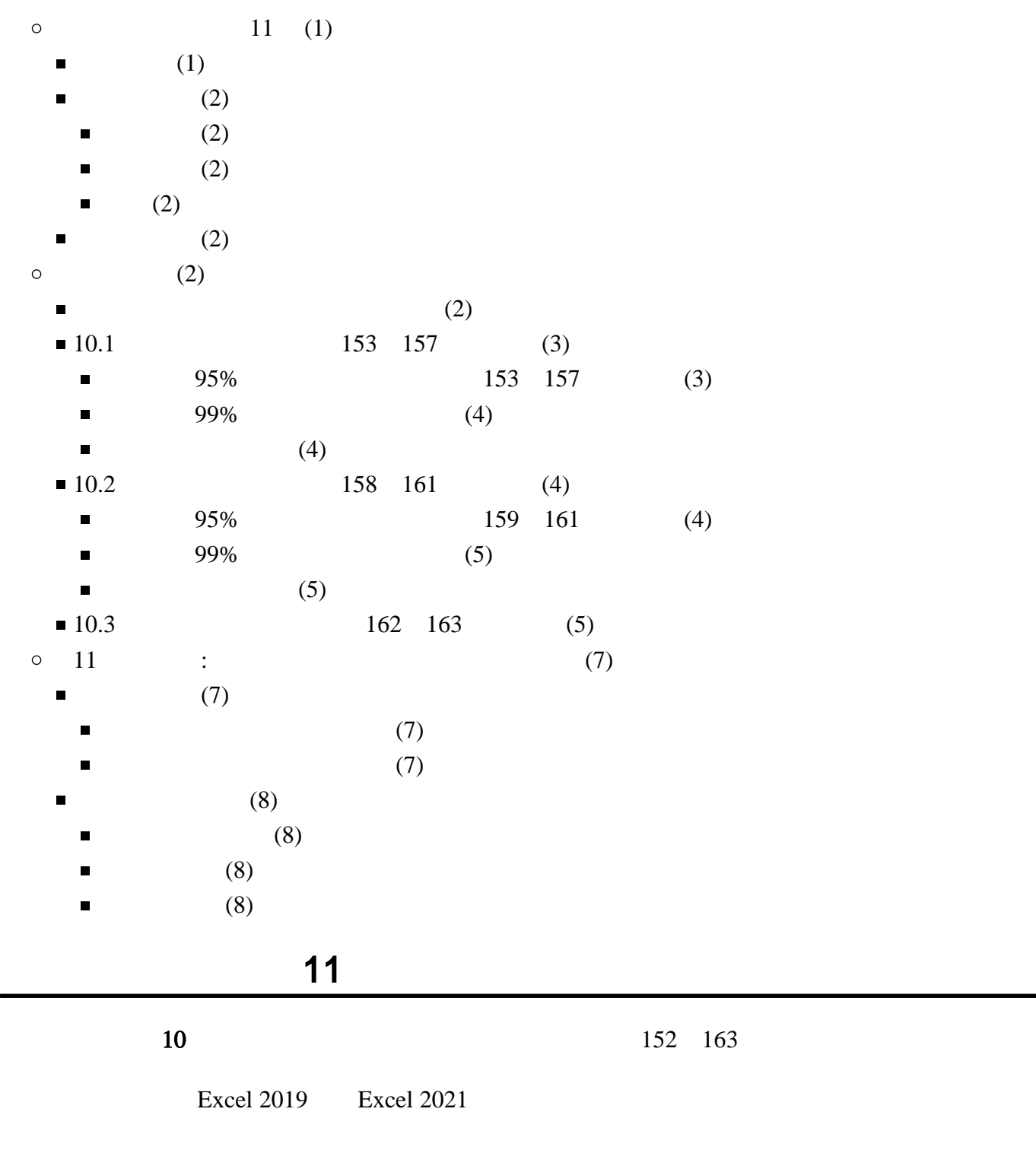

(2019) Excel 2019

<span id="page-1-2"></span><span id="page-1-1"></span><span id="page-1-0"></span> $10 \t\t 152 \t 163$ 

<span id="page-1-3"></span>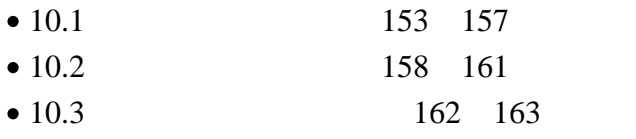

<span id="page-1-5"></span><span id="page-1-4"></span> $\bullet$   $=$   $\pm$   $\pm$ 

<span id="page-1-6"></span>Moodle

- 1. Moodle
- $2. 11$
- $3.$

<span id="page-2-0"></span>

10.1 153 157

<span id="page-2-1"></span>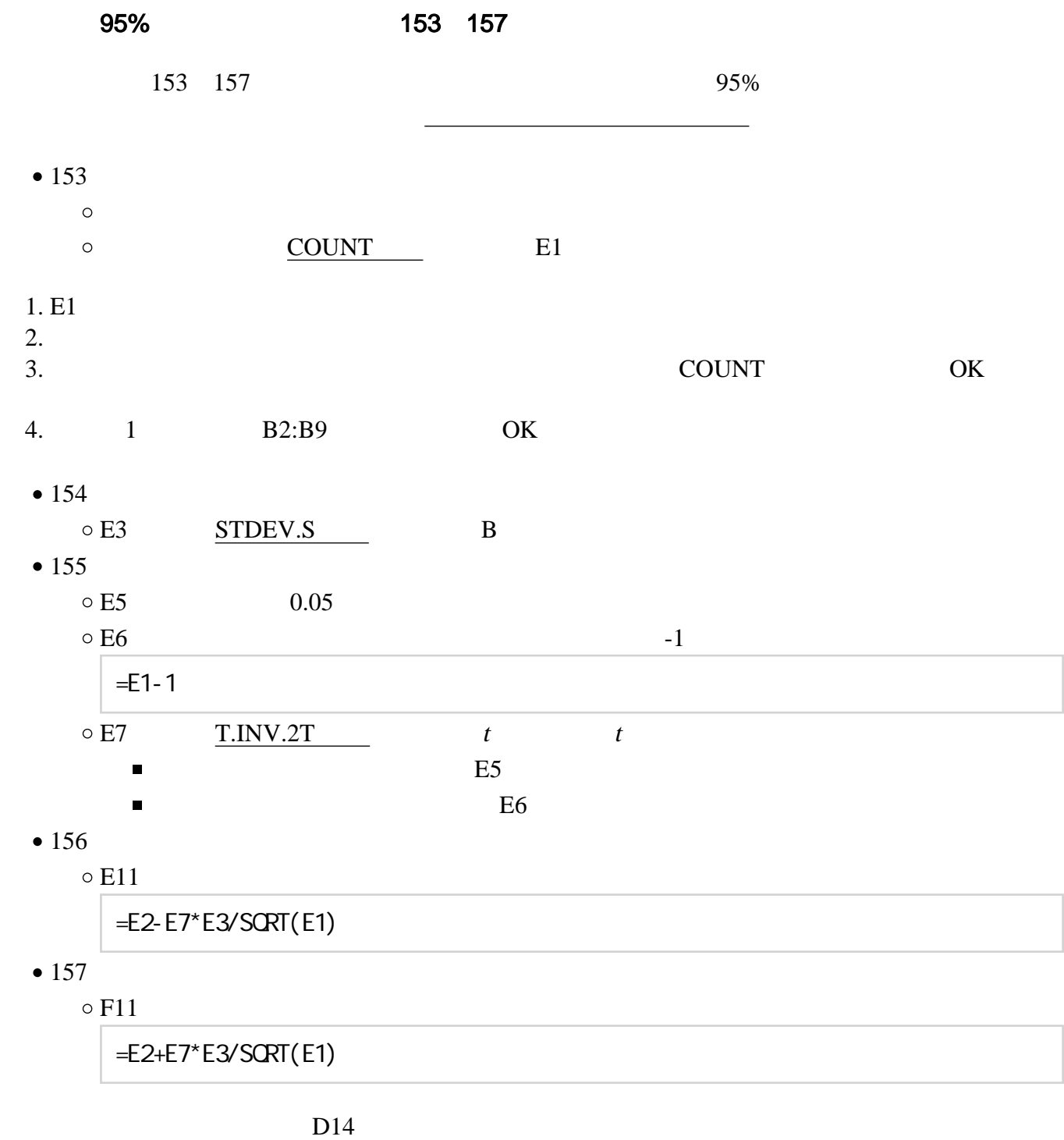

 $\overline{2}$  3

## <span id="page-3-0"></span>99%

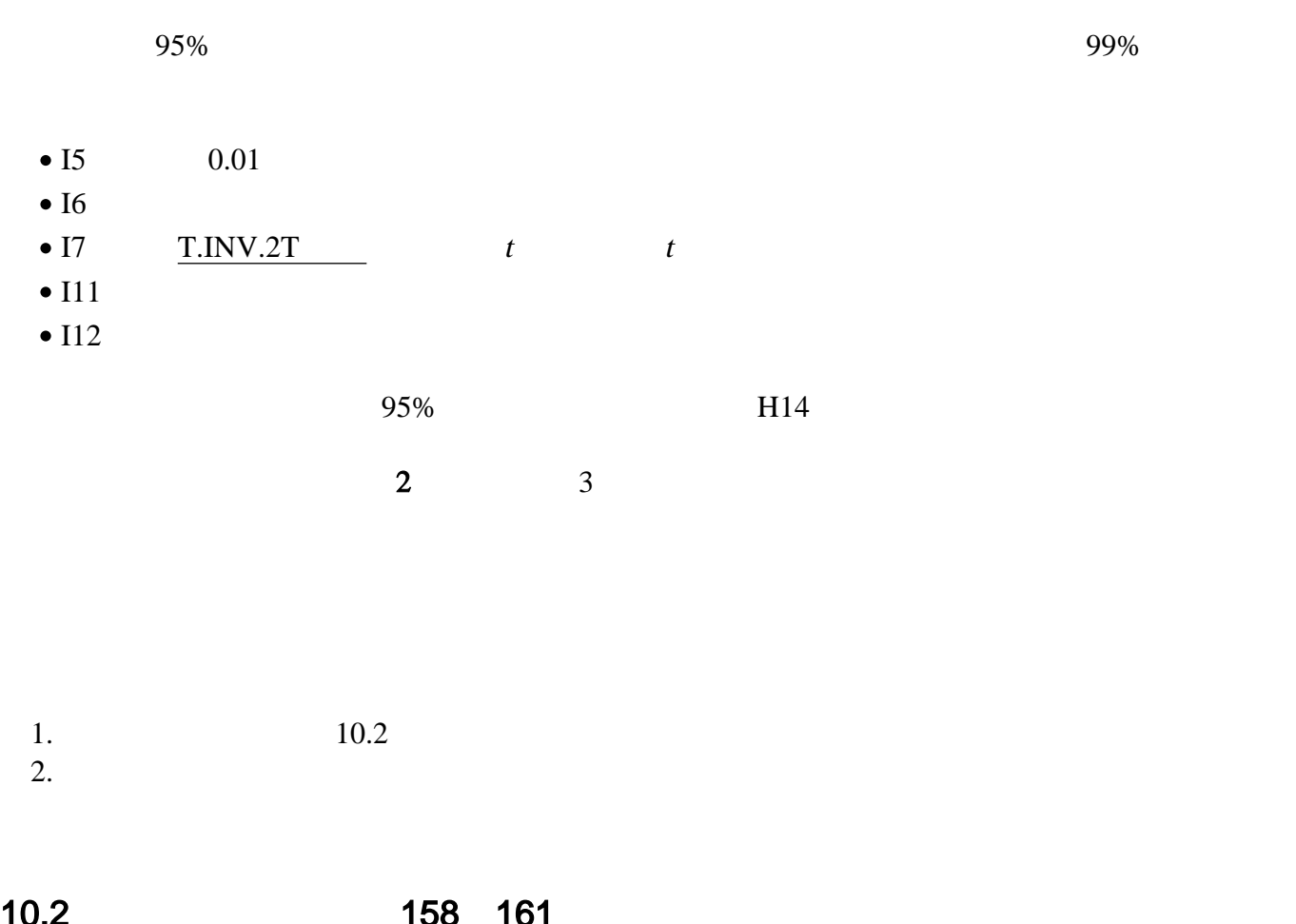

## <span id="page-3-2"></span><span id="page-3-1"></span>10.2 158 161

<span id="page-3-3"></span>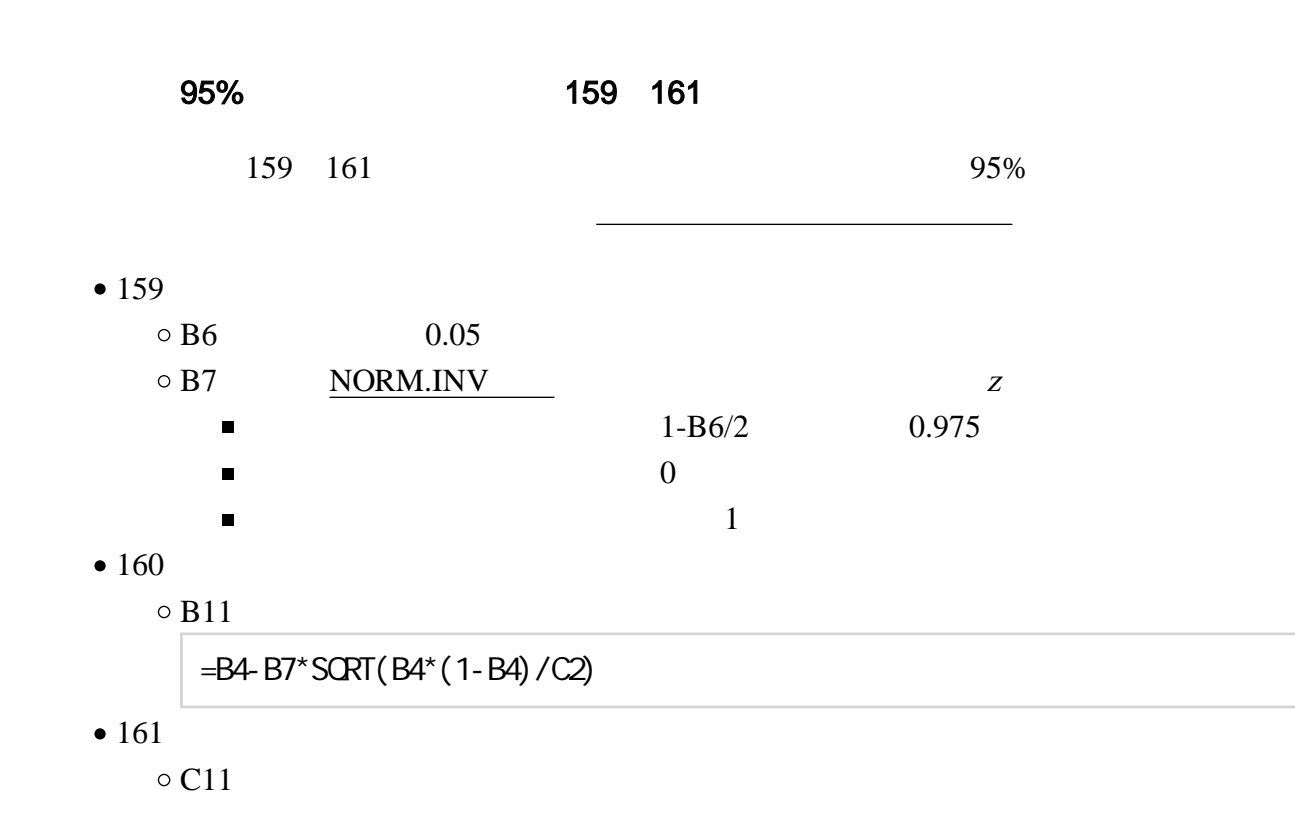

## =B4+B7\*SQRT(B4\*(1-B4)/C2)

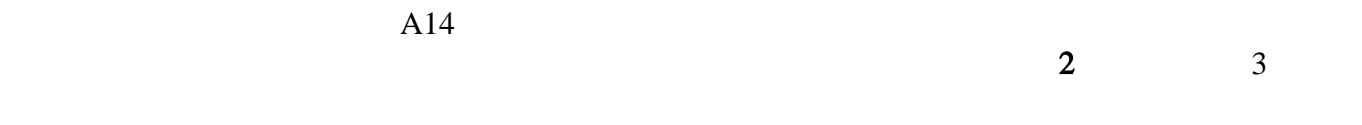

### 99%

<span id="page-4-0"></span> $95\%$ 

- $\bullet$  F6 0.01
- $\bullet$  F7 NORM.INV  $\overline{z}$
- $F11$
- $G12$

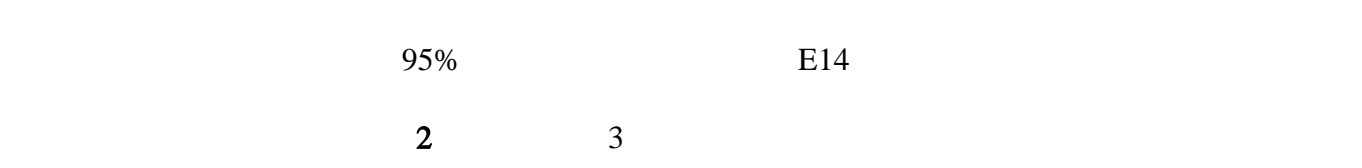

# <span id="page-4-1"></span>1. 10.3  $2.$

## 10.3 162 163

<span id="page-4-2"></span>1. Contraction office office office office office office office of  $\Gamma$  $\frac{1}{2}$   $\frac{1}{2}$  問題4.x 挿入 数式 ファイル  $-\Delta$ ページレイアウト  $\left\vert \cdot\right\vert$ 11  $\left\vert \cdot\right\vert \equiv\equiv\ \equiv$ MS Pゴシック  $\equiv \equiv \equiv$ 貼り付け 。  $\boxplus \cdot \big| \underbrace{\mathcal{O}_\mathbf{I}} \cdot \big| \mathbf{A} \cdot \big| \in \cdot \big| \in \mathbf{E} \big| \otimes$ 

フォント

クリップボード 5

配置

 $\overline{\omega}$ 

 $2.$ 

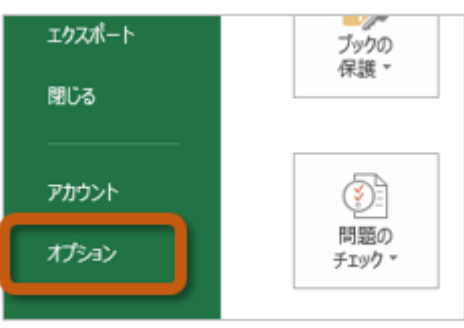

#### 3. Excel (A) Excel

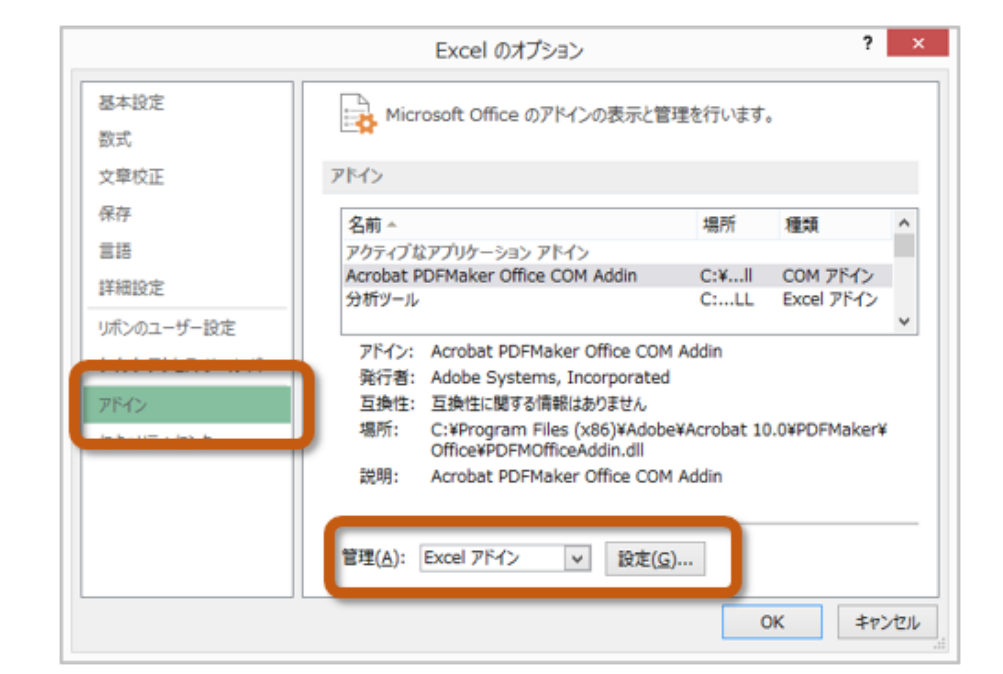

4.  $\overline{O_{1}}$ 

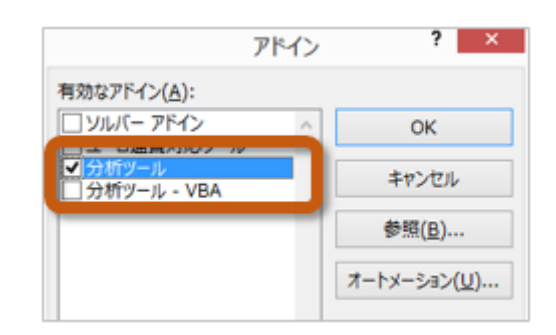

 $5.$ 

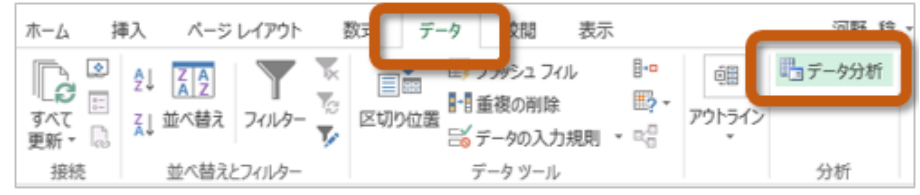

<span id="page-6-2"></span><span id="page-6-1"></span><span id="page-6-0"></span>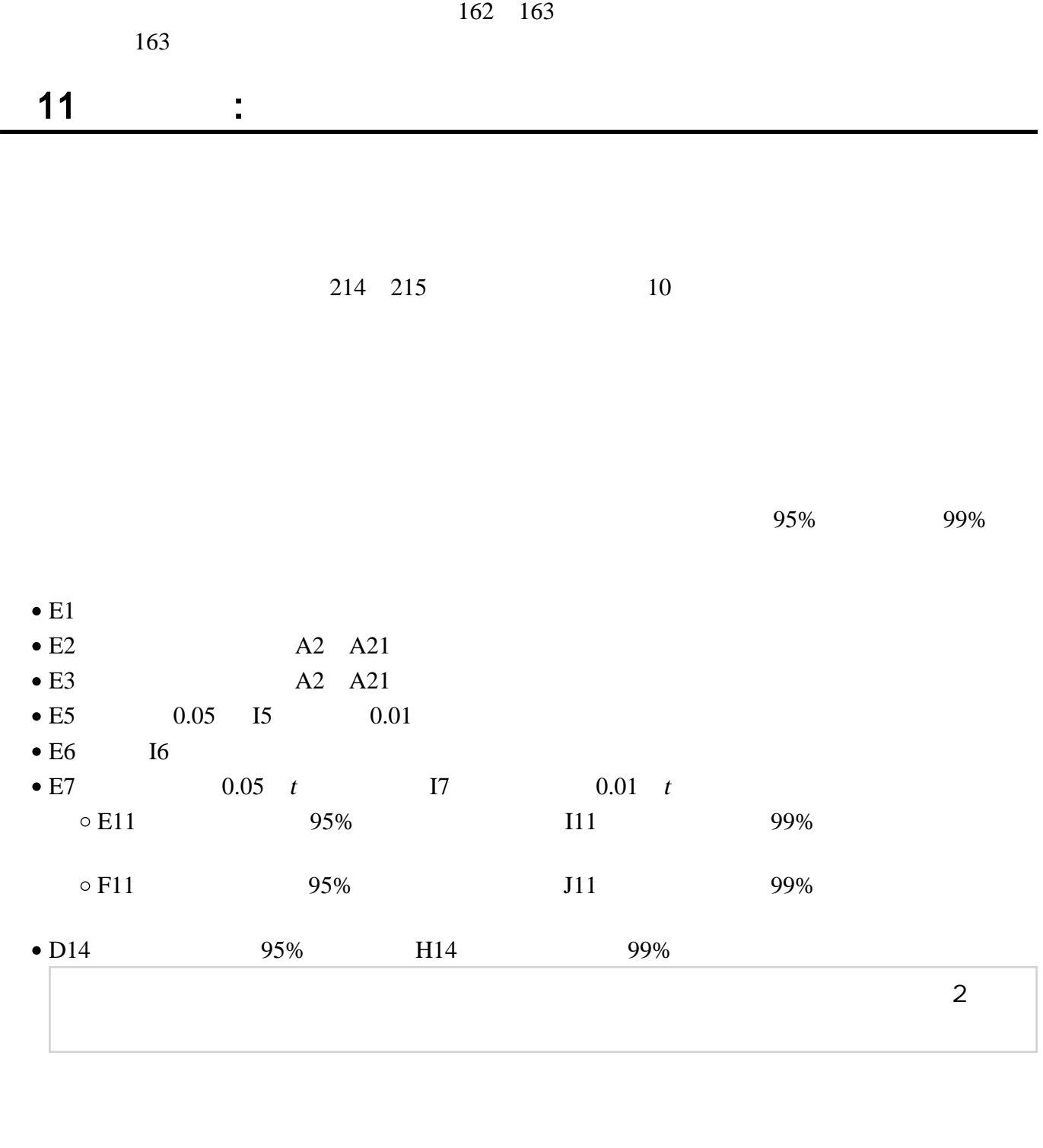

<span id="page-6-3"></span>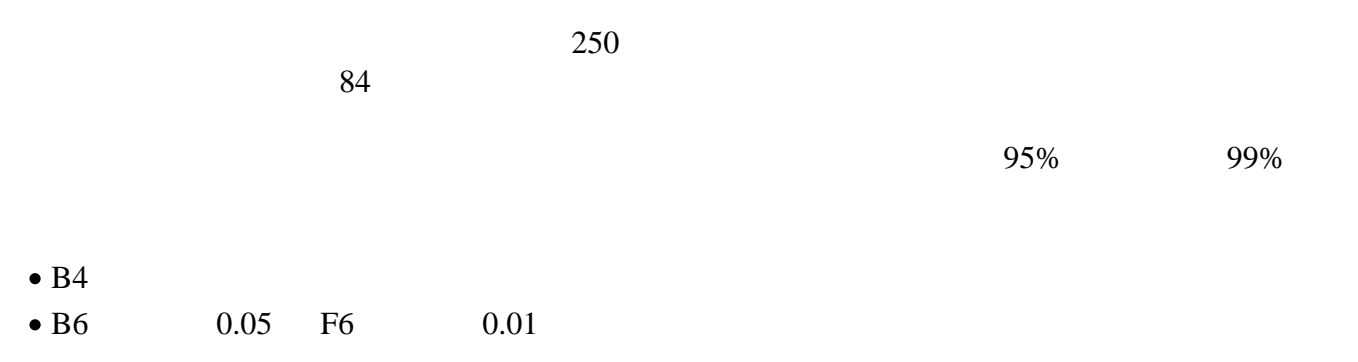

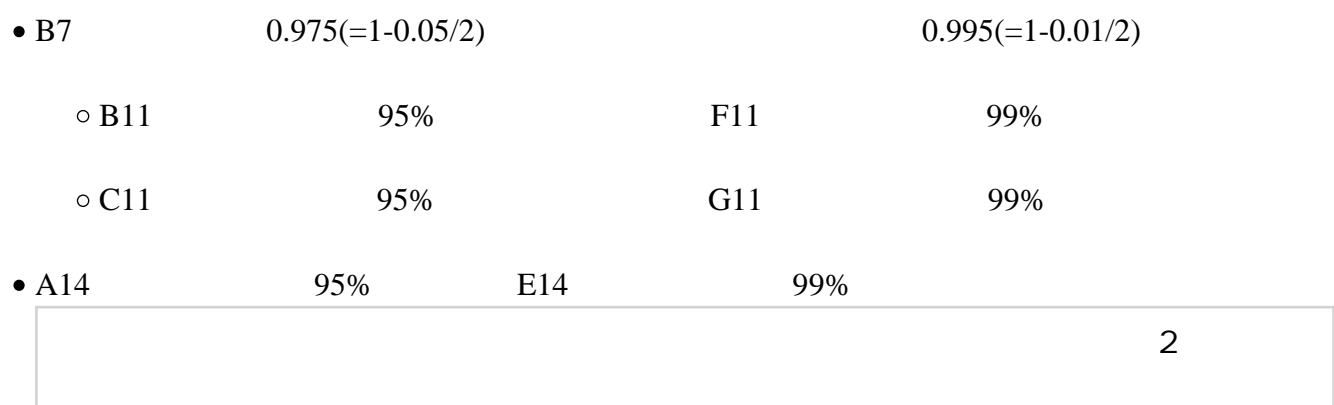

<span id="page-7-1"></span><span id="page-7-0"></span>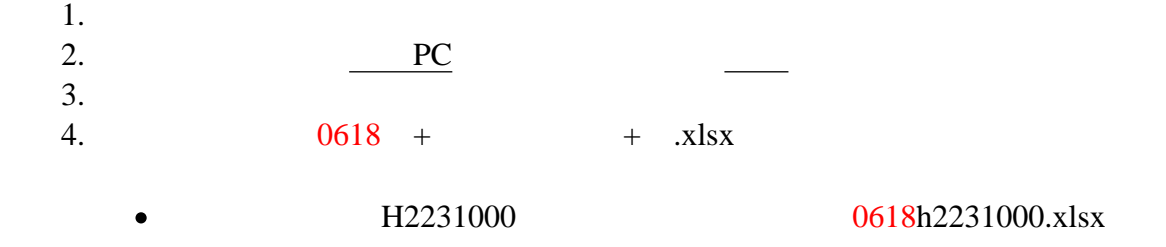

<span id="page-7-2"></span>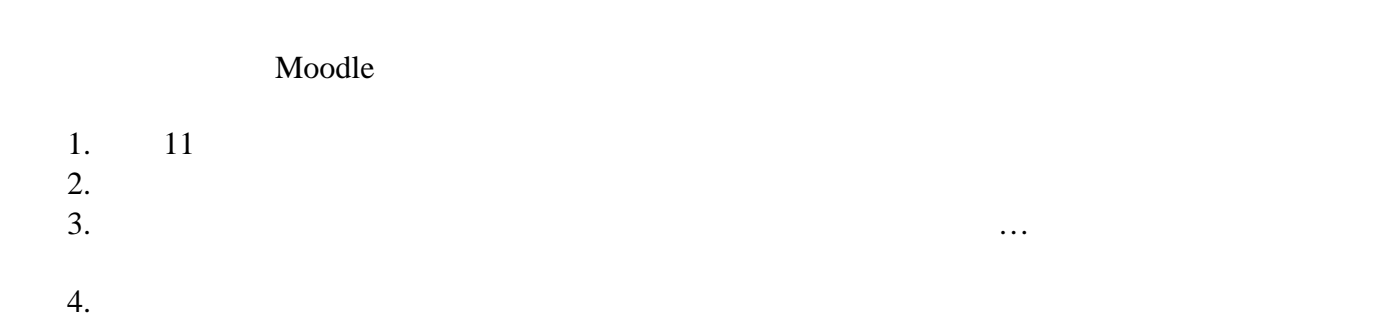

<span id="page-7-3"></span>14:40  $\bullet$